# **BAB III METODOLOGI PENELITIAN**

# **A. Metode dan Desain Penelitian**

Metode yang digunakan dalam penelitian ini adalah eksperimen murni. Dalam pelaksanaanya penilitian ini dilakukan dengan cara membandingkan dua kelas yang mempunyai nilai rata-rata IPA hampir sama, penentuan kelas dengan mengunakan random. Satu kelas dijadikan kelas eksperimen yaitu kelas yang diberikan khusus yang dalam penelitian ini menggunakan model pembelajaran inkuiri, sedangkan kelas satunya lagi dijadikan kelas kontrol yang tidak diberikan perlakuan atau pembelajarannya menggunakan pendekatan konvensional yang biasa guru gunakan.

Desain penelitian pada ini adalah desain kelompok kontrol *pretest-posttest (Pretest-posttest control group design),* dalam penelitian ini sebelum dilakukan pembelajaran terlebih dahulu dilakukan tes awal *(pretest)* kepada kedua kelompok yaitu kelompok eksperimen dan kontrol, kemudian diberikan perlakuan terhadap kelas eksperimen dan pembelajaran konvensional pada kelas kontrol dan langkah yang terakhir dilakukan tes akhir *(posttest)* kepada kedua kelas. Adapun bentuk desain menurut Maulana (2009: 24) adalah sebagai berikut:

**A 0 X 0 A 0 0**

Keterangan :

 $A =$ Pemilihan secara acak

0 = *Pretest* dan *Posttest*

 $X =$  Perlakuan terhadap kelompok eksperimen

Pada penelitian ini sesuai dengan jenis desainnya yaitu menggunakan *pretest*-*posttest*, *pretest* yaitu tes yang dilakukan sebelum pembelajaran dilakukan, sedangkan *posttest* yaitu tes yang dilakukan diakhir pembelajaran. Menurut Purwanto (2012: 28) menyatakan bahwa :

KAB

Tujuan *pretest* bertujuan untuk mengetahui sampai dimana penguasaan siswa terhadap bahan pengajaran (pengetahuan dan keterampilan) yang akan diajarkan, sedangkan tujuan *post-test* ialah untuk mengetahui sampai dimana pencapaian siswa terhadap bahan pengajaran siswa (pengetahuan maupun keterampilan) setelah mengalami suatu kegiatan belajar.

#### **B. Subjek Penelitian**

## **1. Populasi**

Populasi merupakan keseluruhan objek dalam penelitian yang terdiri dari beberapa sampel, jadi populasi memiliki ruang lingkup lebih luas dari sampel. Populasi dapat berupa orang, kejadian atau data-data lainnya yang disesuaikan dengan tujuan penelitian. Menurut Maulana (2009: 25-26) Populasi merupakan:

- a. Keseluruhan subjek atau objek penelitian
- b. Wilayah generalisasi yang terdiri atas subjek atau objek yang memiliki kuantitas dan karakteristik tertentu yang ditetapkan peneliti untuk dipelajari dan kemudian ditarik kesimpulannya
- c. Seluruh data yang menjadi perhatian dalam lingkup dan waktu tertentu
- d. Semua anggota kelompok orang, kejadian, atau objek lain yang telah dirumuskan secara jelas  $\mathcal{L}_{\mathcal{C}}$

Populasi pada penelitian ini yaitu seluruh siswa kelas III SD di Kecamatan Maja Kabupaten Majalengka yang termasuk kelompok rendah di Kecamtan Maja, pengelompokan dilakukan sesuai dengan data hasil UN mata pelajaran IPA tahun ajaran 2011/2012 yang diperoleh dari UPTD Kecamatan Maja. Jumlah SD di Kecamtan Maja adalah 34 SD yang dikelompokkan menjadi tiga kelompok yaitu kelompok tinggi, sedang dan rendah. Sekolah yang termasuk pada kelompok unggul berjumlah 10 SD, kelompok sedang 14 SD dan kelompok rendah 10 SD. Pengambilan kelompok sekolah dasar rendah ini berdasarkan hasil pemilihan secara acak dengan cara diundi dari ketiga kelompok dan terpilih kelompok sekolah dasar rendah di Kecamatan Maja.

Adapun pemaparan jumlah SD yang termasuk kelompok rendah di Kecamatan Maja Kabpaten Majalengka beserta dengan jumlah siswa disetiap SD adalah sebagai berikut:

| N <sub>0</sub> | <b>Nama Sekolah Dasar</b> | <b>Jumlah Siswa Kelas III</b> |
|----------------|---------------------------|-------------------------------|
| 1              | SDN Malongpong II         | 14 siswa                      |
| 2              | <b>SDN Paniis I</b>       | 28 siswa                      |
| 3              | SDN Tegalsari I           | 22 siswa                      |
| 4              | <b>SDN Cihaur II</b>      | 11 siswa                      |
| 5              | <b>SDN Cihaur III</b>     | 25 siswa                      |
| 6              | <b>SDN</b> Malongpong I   | 17 siswa                      |
| 7              | <b>SDN Cihaur I</b>       | 28 siswa                      |
| 8              | SDN Maja Selatan VII      | 24 siswa                      |
| 9              | SDN Pasanggrahan I        | 30 siswa                      |
| 10             | SDN Anggrawati II         | 25 siswa                      |
|                |                           |                               |

Tabel 3.1 Daftar Populasi Penelitian

UPTD Kecamatan Maja

# **2. Sampel Penelitian**

Sampel penelitian merupakan data bagian dari populasi yang memiliki sifat yang sama dengan populasi, menurut Zuriah (2006: 119) "Sampel penelitian adalah bagian dari populasi". Mengingat jumlah populasi dalam penelitian ini cukup besar dan relatif homogen yakni seluruh SD kelompok rendah di Kecamatan Maja maka digunakan tekhnik acak sederhana.

Penentuan sampel harus sangat hati-hati karena akan mempengaruhi pada kebenaran hasil penelitian, hal ini sejalan dengan yang dikemukakan Maulana (2009: 27) "Semakin baik pengumpulan sampel maka akan semakin mendekati kebenaran ilmiah hasil penelitian yang dilakukan". Melihat pernyataan di atas maka ukuran sampel sangat perlu diperhatikan karena sampel harus benar-benar bisa mewakili populasi, Menurut Gay (Maulana, 2009: 26) "Menentukan ukuran sampel untuk penelitian eksperimen yakni minimum 30 subjek per kelompok".

Dalam penelitian ini, sampel yang diambil adalah tiga kelas dari tiga SD yang berbeda. Setelah ditentukan populasi dalam penelitian ini yaitu kelompok rendah maka dilakukan pemilihan secara acak dan dari sekian banyak SD yang termasuk kelompok rendah terpilih tiga SD yaitu SDN Pasanggrahan I dengan jumlah 30 siswa, Malongpong I dengan jumlah 17 siswa dan SDN Malongpong II dengan jumlah 14 siswa. Perbedaan jumlah sampel pada setiap kelompok tidak dipermasalahkan, hal ini sesuai dengan yang dikemukakan Ruseffendi (1998: 297) bahwa:

Pengujian homogenitas data dengan uji Barlett adalah untuk melihat apakah variansi-variansi k buah kelompok peubah bebas yang banyaknya data per kelompok bisa berbeda dan diambil secara acak dari data populasi masingmasing yang berdistribusi normal, berbeda atau tidak.

Prabowo (2012) mengemukakan bahwa Populasi homogen adalah sumber data yang unsurnya memiliki sifat atau keadaan yang sama sehingga tidak perlu mempermasalahkan jumlahnya secara kuantitatif. Langkah yang terakhir adalah menetukan kelas mana yang akan dijadikan kelompok eksperimen dan kelompok kontrol, setelah dilakukan pemilihan kembali yang terpilih menjadi kelompok eksperimen adalah SDN Pasangrahan I dan kelompok kontrol adalah SDN Malongpong I dan Malongpong II.

Dari uraian di atas maka sampel dalam penelitian ini adalah siswa kelas III SDN Pasanggrahan I sebagai kelompok eksperimen dan siswa kelas III SDN Malongpong I dan Malongpong II sebagi kelompok kontrol.

# **C. Prosedur Penelitian**

Penelitian yang baik pasti mempunyai langkah-langkah yang baik dan terencana dengan sangat baik agar hasil penelitiannya pun memberikan hasil yang baik juga. Dalam penelitian ini terdapat tiga tahapan penelitian yaitu tahap persiapan yang dilakukan sebelum penelitian, tahap pelaksanaan saat melakukan penelitian dan tahap penyelesaian yang merupakan tahap akhir dari penelitian. Adapun penjelasan secara lengkap dari dari tiap tahapan tersebut adalah sebagai berikut:

# **1. Tahap Perencanaan**

- a. Melakukan analisis terhadap materi hal-hal yang mempengaruhi gerak benda di kelas III.
- b. Melakukan analisis terhadap model pembelajaran Inkuiri.
- c. Melakukan analisis terhadap keterampilan proses sains siswa.
- d. Menentukan keterampilan proses sains siswa.
- e. Menentukan indikator setiap keterampilan proses sains, yaitu keterampilan proses mengamati, meramalkan, mengkomunikasikan dan mengelompokkan.
- f. Menyusun instrumen penelitian berupa lembar tes tulis keterampilan proses sains yang berbentuk pilihan ganda sebanyak 10 soal dan isian singkat sebanyak 6 soal, masing-masing keterampilan proses sains diwakilioleh empat soal.
- g. Melakukan uji coba instrumen.
- h. Melakukan validasi instrumen.
- i. Melakukan revisi instrumen ketika instrumen belum valid.
- j. Melakukan uji coba instrumen sampai instrumen itu valid.
- **2. Tahap Pelaksanaan**
- a. Melaksanakan *pretest* terhadap kelas yang termasuk kelompok eksperimen dan kelompok kontrol sesuai dengan yang telah ditentukan secara acak.
- b. Melaksankan pembelajaran, pada kelas eksperimen menggunkan model pembelajran inkuiri sedangkan pada kelas kontrol menggunakan metode konvensional (ceramah, tanya-jawab dan percobaan).
- c. Melakukan *posttest* terhadap kelas yang termasuk kelompok eksperimen dan kelompok kontrol.
- **3. Tahap Penyelesaian**
- a. Mengumpulkan data hasil penelitian

Data yang dikumpulkan adalah data yang didapat dari hasil pretest dan postest di kelas eksperimen dan kelas kontrol.

b. Menganalisis dan mengolah data hasil penelitian

Data yang telah dikumpulkan kemudian dianalisis dan diolah melalui beberapa pengujian seperti uji normalitas, uji homogenitas, uji t dan uji anova *one-way.*  Pengujian dilakukan untuk menjawab rumusan-rumusan maslah dalam penelitian ini.

c. Menarik kesimpulan berdasarkan hasil analisis dan pengolahan data

Langkah terakhir yaitu menarik kesimpulan dari hasil analisis dan pengolahan data yang didapat pada penelitian ini.

Adapun prosedur penelitian ini disajikan dalam bentuk bagan sebagai berikut:

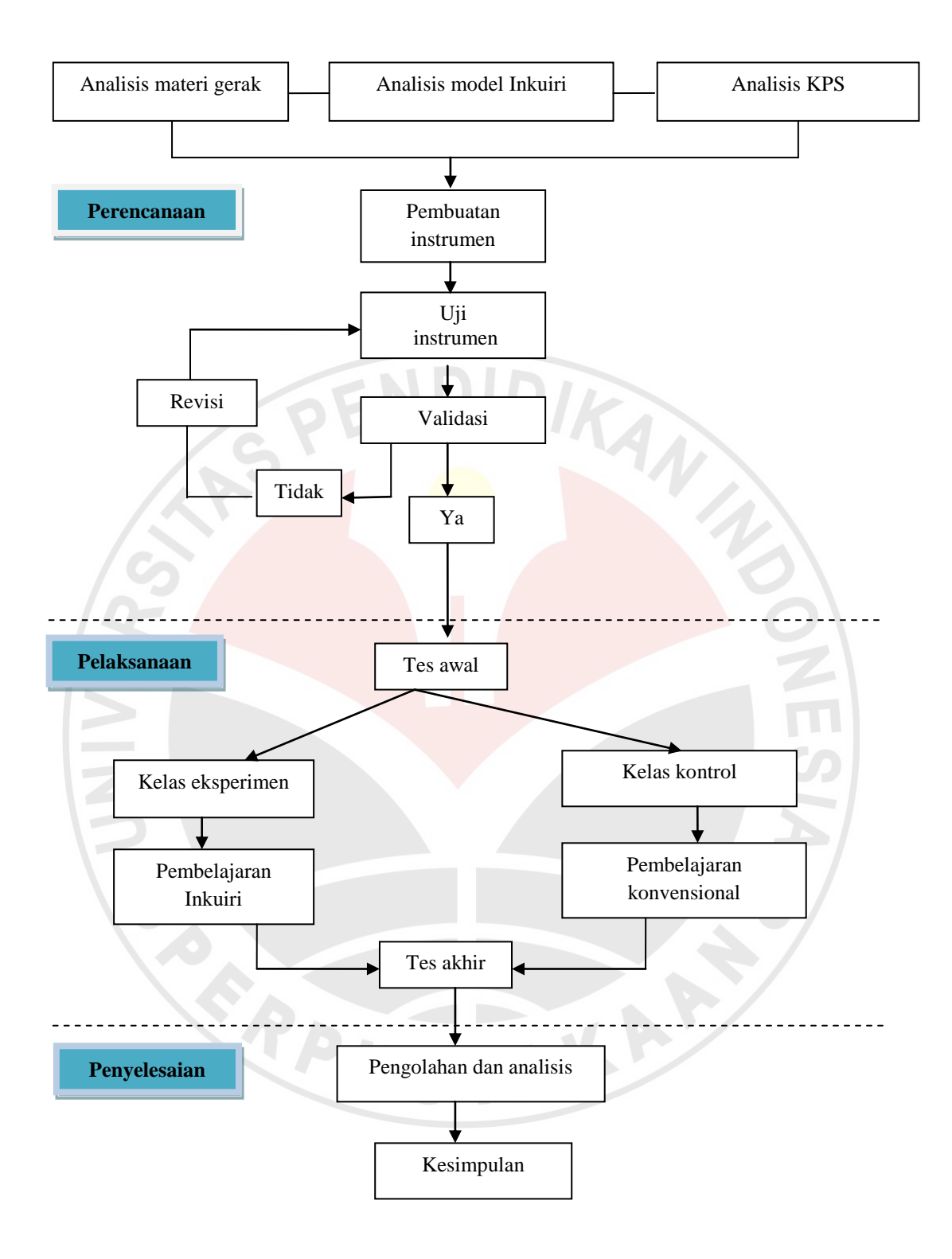

Gambar 3.1 Prosedur Penelitian

#### **D. Instrumen Penelitian**

Instrumen pada penelitian ini yaitu instrumen tes tulis keterampilan proses sains siswa dan lembar observasi aktivitas siswa, adapun penjelasan secara lengkapnya adalah sebagai berikut ini.

## **1. Tes Keterampilan Proses Sains**

Pengumpulan dan pengolahan data tentang variabel-variabel yang diteliti memerlukan instrumen, maka dalam penelitian ini digunakan instrumen lembar tes tulis keterampilan proses sains. Lembar tes tulis diberikan pada saat *pretest*  dan *posttest* dengan tujuan untuk mengetahui keefektifan kedua metode pembelajran yaitu model inkuiri dan model konvensional (ceramah, tanya-jawab dan percobaan) terhadap peningkatan keterampilan proses sains siswa yaitu keterampilan mengamati, mengelompokkan, meramalkan dan mengkomunikasikan pada materi gerak benda dipengaruhi oleh bentuk dan ukuran.

Soal yang digunakan dalam *pretes*t dan *posttest* ini meggunakan bentuk pilihan ganda (a, b, c) beralasan dan isian singkat, untuk soal pilihan gan beralasan berjumlah 10 soal dan isian singkat sebanyak 6 soal. Sebelum instrumen tes tulis diberikan kepada siswa agar menghasilkan data yang valid maka harus dilakakukan uji validitas, reliabilitas, tingkat kesukaran dan daya pembeda. Adapun penjelasan secara lengakapnya adalah sebagai berikut ini.

## **a. Uji Validitas**

Instrumen yang valid akan memberikan data yang valid juga. Sebelum instrumen digunakan terlebih dahulu harus dilakukan Uji Validitas. Sesuai dengan yang dikemukakan oleh Purwanto (2012: 137) "Validitas adalah kualitas yang menunjukan hubungan antara suatu pengukuran dengan arti atau tujuan kriteria belajar atau tingkah laku".

Rumus yang digunakan untuk menghitung validitas keseluruhan yaitu *Product moment raw score* dari Pearson (Suherman dan Sukjaya, 1990: 154):

$$
r_{xy} = \frac{N \sum XY - (\sum X)(\sum Y)}{\sqrt{\{N \sum x^2 - (\sum x^2)\}\{N \sum Y^2 - (\sum x^2)\}\}}
$$

Keterangan :

 $r_{xy}$  = Koefesien korelasi antara x dan y

- $N =$ banyak peserta tes
- $x =$  Nilai hasil uji coba
- $y =$  Nilai rata-rat harian

Untuk mengetahui validitas per butir soal maka x adalah nilai tiap butir soal dan y adalah skor maksimal dari soal keterampilan proses sains. Adapun penentuan kriteria validitas soal menggunakan klasifikasi koefisien korelasi (koefisien validitas) menurut Guilford (Suherman dan Sukjaya 1990: 147) berikut ini.  $T_{\text{phol}}$  3.2

| $1$ aver $3.2$                           |                         |  |
|------------------------------------------|-------------------------|--|
| Klasifikasi Koefisien Korelasi Validitas |                         |  |
| <b>Koefisien Korelasi</b>                | Keterangan              |  |
| $0,80 < r_{xy} \leq 1,00$                | Validitas sangat tinggi |  |
| $0,60 < r_{xy} \leq 0,80$                | Validitas tinggi        |  |
| $0,40 < r_{xy} \leq 0,60$                | Validitas sedang        |  |
| $0,20 < r_{xy} \leq 0,40$                | Validitas rendah        |  |
| $\leq 0.00$                              | Validitas sangat rendah |  |
|                                          |                         |  |

Hasil uji coba tes keterampilan proses sains yang dilakukan pada 49 siswa setelah dihitung dengan bantuan *Microsoft Ofice Excel 2007* adalah 0,91. Nilai tersebut sesuai dengan kriteria pada tabel di atas menunjukkan bahwa soal keterampilan proses sains secara keseluruhan mempunyai validitas yang sangat tinggi sehingga sangat layak untuk digunakan. (perhitungan validitas hasil uji coba instrumen terlampir). Validitas masing-masing butir soal keterampilan

proses sains adalah sebagai berikut:

Tabel 3.3 Validitas Tiap Butir Soal Keterampilan Proses Sains

| Pilihan Ganda Beralasan |                          |                         |
|-------------------------|--------------------------|-------------------------|
| <b>No. Soal</b>         | <b>Kofesien Korelasi</b> | <b>Kriteria</b>         |
|                         | 0,48                     | Validitas sedang        |
| 2                       | 0,34                     | Validitas rendah        |
| 3                       | 0,47                     | Validitas sedang        |
| 4                       | 0,24                     | Validitas rendah        |
| 5                       | 0.04                     | Validitas sangat rendah |
| 6                       | 0,25                     | Validitas rendah        |
|                         | 0,46                     | Validitas sedang        |
| 8                       | 0,00                     | Validitas sangat rendah |
| 9                       | 0,20                     | Validitas rendah        |
| 10                      | 0,48                     | Validitas sedang        |

| Isian Singkat                 |                       |                         |
|-------------------------------|-----------------------|-------------------------|
| N <sub>0</sub><br><b>Soal</b> | Koefesien<br>Korelasi | Kriteria                |
| 11                            | 0,70                  | Validitas tinggi        |
| 12                            | 0,52                  | Validitas sedang        |
| 13                            | 0,69                  | Validitas tinggi        |
| 14                            | 0,83                  | Validitas sangat tinggi |
| 15                            | 0,71                  | Validitas tinggi        |
| 16                            | 0,76                  | Validitas tinggi        |
|                               |                       |                         |

Tabel 3.4 Validitas Tiap Butir Soal Keterampilan Proses Sains Isian Singkat

# **b. Reliabilitas**

Menurut Zuriah (2005: 192) "Reliabel atau biasa dsebut reliabilitas adalah indeks yang menunjukan sejauh mana suatu alat pengukuran dapat dipercaya atau dapat diandalkan". Apabila suatu instrumen atau alat ukur diujikan pada gejala yang sama dengan dua kali atau lebih maka hasilnya akan relatif konsisten.

Uji reliabilitas dapat dihitung dengan menggunakan rumus Cronbach Alpha (Suherman dan Sukjaya, 1990: 194) sebagai berikut ini.

$$
\mathbf{r}_{\mathrm{u}} = \begin{pmatrix} n \\ n-1 \end{pmatrix} \left( \mathbf{1} - \frac{\Sigma s_{\mathrm{i}}^2}{s_{\mathrm{t}}^2} \right)
$$

Keterangan:

 $n =$ banyak butir soal (item)

 $s_i^2$  = jumlah varians skor setiap item

 $s_t^2$  = varians skor total

Adapun penentuan kriteria reliabilitas soal menggunakan klasifikasi koefisien reliabilitas menurut Guilford (Suherman dan Sukjaya, 1990: 177)

| Klasifikasi Koefisien Korelasi Reliabilitas |                        |  |
|---------------------------------------------|------------------------|--|
| <b>Koefisien Korelasi</b>                   | <b>Interpretasi</b>    |  |
| $0.80 < r_{11} \leq 1.00$                   | Korelasi sangat tinggi |  |
| $0,60 < r_{11} \leq 0,80$                   | Korelasi tinggi        |  |
| $0,40 < r_{11} \leq 0,60$                   | Korelasi sedang        |  |
| $0,20 < r_{11} \leq 0,40$                   | Korelasi rendah        |  |
| $r_{11} \le 0,20$                           | Korelasi sangat rendah |  |

Tabel 3.5

Hasil analisis reliabilitas instrumen tes keterampilan proses sains siswa dengan bantuan *Microsoft Office Excel 2007* menunjukkan angka 0,74. Nilai tersebut apabila disesuaikan dengan koefesien korelasi reliabilitas di atas termasuk pada kriteria korelasi reliabilitas tinggi.

# **c. Tingkat Kesukaran**

Soal yang baik yaitu soal yang mempunyai keseimbangan setiap tingkatannya yaitu antara soal mudah, sedang dan sukar. Oleh karena itu, soal yang baik tidak hanya melihat dari validitas dan reliabiltas saja. "Asumsi yang digunakan untuk kualitas soal yang baik disamping untuk memenuhi validitas dan reliabilitas adalah adanya keseimbangan jumlah soal dari ketiga tingkat kesukaran" (Wahyudin, dkk., 2006: 93).

Tingkat kesuakaran dapat dihitung menggunakan formula sebagai berikut:

$$
IK = \frac{\bar{X}}{SMI}
$$

Keterangan :

 $IK = tingkat/ indeks$  kesukaran

 $\bar{x}$  = rata-rata skor butir soal

 $SMI =$ skor maksimum ideal

Indeks kesukaran yang diperoleh dapat diinterpretasikan dengan menggunakan kriteria indeks kesukaran berikut (Suherman dan Sukjaya, 1990: 213):

| Tabel 3.6                                      |               |  |
|------------------------------------------------|---------------|--|
| Klasifikasi Indeks Kesukaran                   |               |  |
| <b>Indeks Kesukaran</b><br><b>Interpretasi</b> |               |  |
| $IK = 0.00$                                    | Terlalu sukar |  |
| $0,00 <$ IK $\leq 0,30$                        | Sukar         |  |
| $0,30 <$ IK $\leq 0,70$                        | Sedang        |  |
| $0,70 \leq K \leq 1,00$                        | Mudah         |  |
| $IK = 1,00$                                    | Terlalu mudah |  |

Hasil analisis soal keterampilan proses sains siswa yang telah dilakukan

menunjukan kriteria sebagai berikut:

| No. Soal       | $\overline{x}$ | <b>SMI</b>     | <b>Tingkat Kesukaran</b> | <b>Tafsiran</b> |
|----------------|----------------|----------------|--------------------------|-----------------|
| 1              | 1,80           | $\overline{2}$ | 0,90                     | Mudah           |
| $\overline{2}$ | 1,73           | $\overline{2}$ | 0,88                     | Mudah           |
| 3              | 1,47           | $\mathfrak{2}$ | 0,73                     | Mudah           |
| $\overline{4}$ | 1,33           | $\overline{2}$ | 0,66                     | Sedang          |
| 5              | 0,61           | $\overline{2}$ | 0,31                     | Sedang          |
| 6              | 1,53           | $\overline{2}$ | 0,76                     | Mudah           |
| 7              | 1,31           | $\overline{2}$ | 0,65                     | Sedang          |
| 8              | 0,89           | $\overline{2}$ | 0,57                     | Sedang          |
| 9              | 1,55           | $\overline{2}$ | 0,44                     | Sedang          |
| 10             | 1,67           | $\overline{2}$ | 0,78                     | Mudah           |
| 11             | 2,67           | 6              | 0,45                     | Sedang          |
| 12             | 1,92           | 3              | 0,64                     | Sedang          |
| 13             | 2,86           | $\overline{4}$ | 0,71                     | Mudah           |
| 14             | 2,22           | $\overline{4}$ | 0,56                     | Sedang          |
| 15             | 1,88           | 3              | 0,63                     | Sedang          |
| 16             | 1,88           | $\overline{4}$ | 0,47                     | Sedang          |

Tabel 3.7 Analisis Tingkat Kesukaran

#### **d. Daya Pembeda**

Daya pembeda soal merupakan kemampuan suatu soal untuk membedakan antara peserta didik yang berkemapmpuan tinggi dengan peserta didik yang asor, hal ini sesuai dengan Purwanto (2012: 120) yang menyatakan bahwa:

Daya pembeda suatu soal tes ialah bagaimana kemampuan soal itu untuk membedakan siswa-siswa yang termasuk kelompok pandai (*upper group*) dengan siswa yang termasuk kelompok kurang (*lower group*).

Formula yang digunakan untuk mencari daya pembeda pada penelitian ini adalah sebagai berikut:

$$
DP = \frac{\bar{X}_A - \bar{X}_B}{SMI}
$$

Keterangan:

 $DP = daya$  pembeda

 $\bar{X}_A$ = rata-rata skor kelompok atas

 $\bar{X}_R$ = rata-rata skor kelompok bawah

*SMI* = skor maksimum ideal

Hasil penghitungan daya pembeda kemudian diinterpretasikan dengan menggunakan klasifikasi daya pembeda sebagai berikut (Suherman dan Sukjaya, 1990: 202):

40

| Klasifikasi Daya Pembeda |                     |  |
|--------------------------|---------------------|--|
| Daya Pembeda             | <b>Interpretasi</b> |  |
| $0,70 < DP \le 1.00$     | Sangat baik         |  |
| $0,40 < DP \leq 0,70$    | Baik                |  |
| $0,20 < DP \leq 0,40$    | Cukup               |  |
| $0.00 < DP \leq 0.20$    | Jelek               |  |
| $DP \leq 0.00$           | Sangat jelek        |  |
|                          |                     |  |

Tabel 3.8 Klasifikasi Daya Pembeda

Hasil analisis daya pembeda soal keterampilan proses yang telah diujikan adalah sebagai berikut:

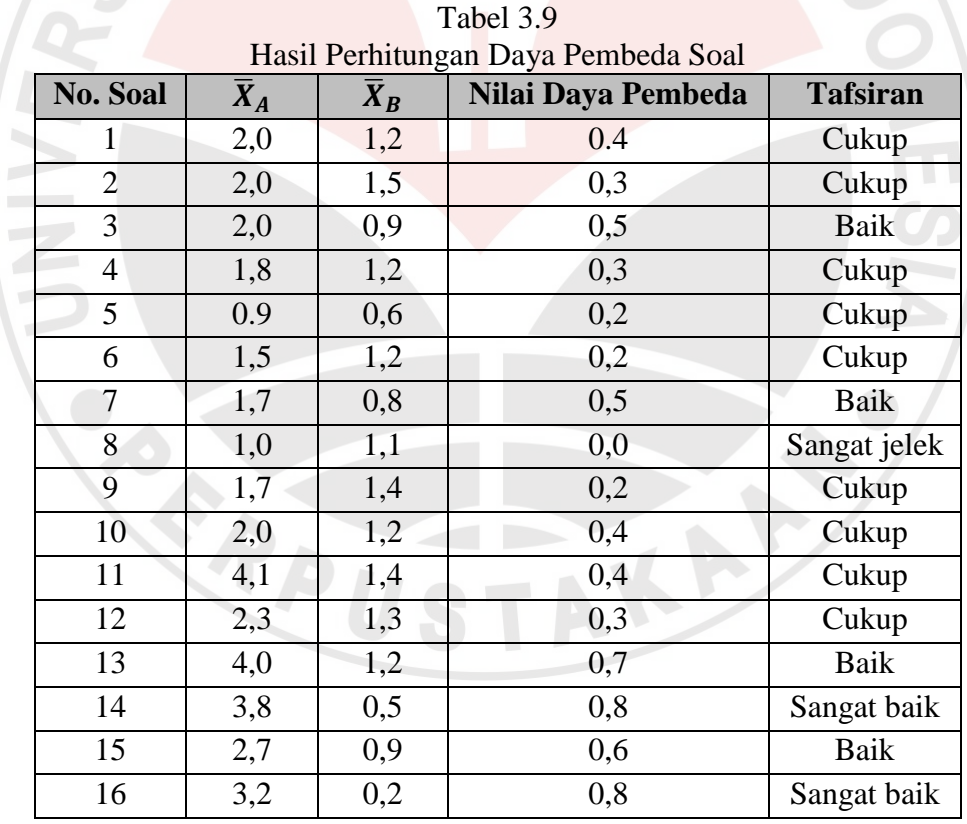

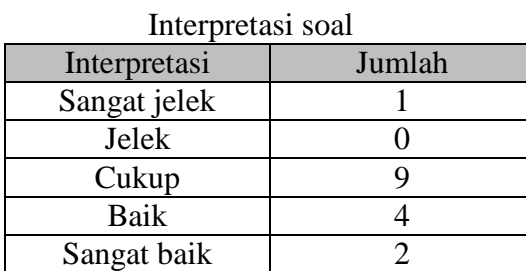

Tabel 3.10

Berdasarkan hasil analisis data dan setelah melakukan konsultasi dengan pihak ahli maka soal yang awalnya terdiri dari 10 soal pilihan ganda beralasan dan 6 soal isian singkat diubah menjadi 8 soal pilihan ganda beralasan karena ada 2 soal yang dibuang yaitu soal nomor 5 dan nomor 8 sedangkan isian singkat menjadi 4 soal karena 2 soal dibuang yaitu soal nomor 12 dan nomor 13, jadi soal keteampilan proses sains yang dipakai adalah 1, 2, 3, 4, 6, 7, 9, 10, 11, 14, 15, dan 16. Adapun secara lengkapnya adalah sebagai berikut:

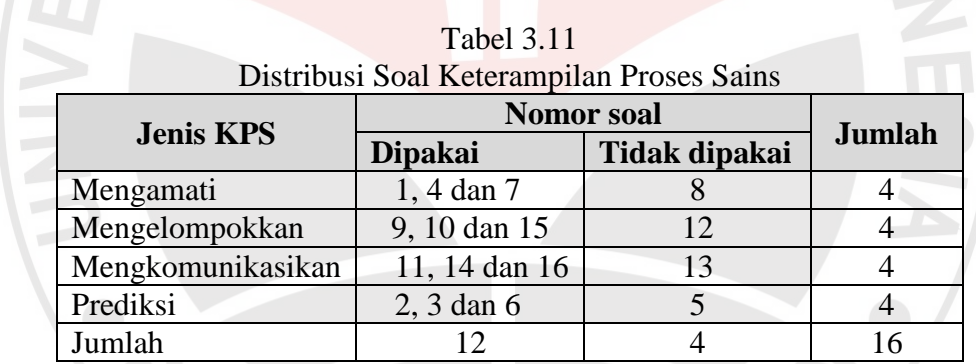

# **2. Observasi**

 $T \times T$ 

Lembar observasi dilakukan untuk mengetahui aktivitas siswa pada saat proses pembelajaran berlangsung. Hal yang diamati pada lembar observasi yaitu keterampilan proses sains observasi, klasifikasi, prediksi dan komunikasi pada saat siswa melakukan percobaan. Hasil observasi diharapkan dapat mengggambarkan kemampuan keterampilan proses sains siswa yang menggunakan model inkuiri pada kelas eksperimen dan yang menggunakan pendekatan konvensional pada kelas kontrol pada materi gerak benda dipengaruhi oleh bentuk dan ukuran.

#### **E. Pengolahan dan Analisis Data**

Data yang yang diperoleh dari hasil penelitian yaitu berupa data kuantitatif. Data kuantitatif diperoleh dari hasil *pretest* dan *posttest* dengan menggunakan lembar tes soal keterampilan proses sains yang berbentuk pilihan ganda beralasan yang berjumlah 8 soal pilihan ganda beralasan dan 4 soal isian singkat. Berikut adalah penjelasan secara lengkap tentang analisis dan pengolahan data kuantitatif dari hasil tes tulis keterampilan proses sains siswa.

Pengolahan data dilakukan dengan bantuan program *Microsoft Excel* dan *SPSS* versi 16. Adapun langkah-langkah dalam pengolahan data yaitu sebagai berikut.

- 1. Menghitung skor jawaban *pretest* dan *posttest* berdasarkan kunci jawaban.
- 2. Pengubah skor menjadi nilai, dengan rumus berikut :

 $N = \frac{Jumla h \text{ skor diperole } h}{jumla h \text{ skor maksimal}}$  X 100

- 3. Menghitung rata-rata skor *pretest* dan *posttest* kelas ekperimen dan kelas kontrol.
- 4. Mengelompokkan siswa menjadi tiga kelompok yaitu kelompok unggul, sedang dan asor berdasarkan nilai.
- 5. Uji Normalitas

Uji normalitas dilakukan untuk mengetahui apakah data berdistribusi normal atau tidak. Jika data berdistribusi normal maka dilanjutkan dengan uji homogenitas. Jika data tidak berdistribusi normal maka dilanjutkan dengan uji non parametik, dalam penelitian ini digunakan uji-U. Langkah-langkah pelaksanaan uji normalitas adalah sebagai berikut:

a. Menentukan hipotesis yaitu:

 $H<sub>0</sub>$ : data berasal dari sampel yang berdistribusi normal

 $H<sub>1</sub>$ : data berasal dari sampel yang tidak berdistribusi normal

- b. Menentukan nilai keberartian yaitu 0,05.
- c. Dalam pengujian hipotesis kriteria normalitas untuk menolak  $H_0$  atau menerima H<sup>0</sup> berdasarkan *P-value* adalah sebagai berikut:
	- 1) Jika *P-value*  $\langle \alpha, \text{maka H}_0 \text{ ditolak.} \rangle$

2) Jika *P-value*  $\geq \alpha$ , maka H<sub>0</sub> tidak dapat ditolak.

- d. Menghitung uji normalitas selain menggunakan  $X^2$ , uji normalitas data juga dapat dicari dengan melakukan uji *Kolmogorov-Smirnov* menggunakan *SPSS* versi 16. Adapun langkah-langkahnya yaitu sebagai berikut:
- 1) Masuk pada program *SPSS.*
- 2) Pilih *variabel view* kemudian masukan data pada kolom *name* seperti kelompok\_yang\_diteliti kemudian tekan enter.
- 3) Pada kolom *decimals* pilih sesuai kebutuhan.
- 4) Pada *kolom values* ketik 1 untuk kelompok eksperimen dan 2 untuk kelompok kontrol pilih add kemudian klik ok.
- 5) Pada kolom *name* baris kedua ketik *pretest* ketika ingin mengolah hasil *pretest*
- 6) Pada kolom *decimals* pilih sesuai kebutuhan.
- 7) Pada kolom *values* ketik 1 untuk kelompok eksperimen dan 2 untuk kelompok kontrol kemudian pilih add dan klik ok.
- 8) Pilih data *view* dan masukan data.
- 9) Pada kolom pertama ketik 1 kelompok eksperimen dan 2 untuk kelompok kontrol.
- 10) Masukan nilai *pretest* setiap siswa pada kolom kedua.
- 11) Untuk menghitung normalitas *klik analyze >> descrivtive statistics >> explore*
- 6. Uji Homogenitas

Melakukan uji homogenitas untuk mengetahui apakah varian sampel yang diperoleh homogen atau tidak, jika homogen maka dilanjutkan dengan uji t dan jika data tidak homogen maka dilanjutkan dengan uji t'. Langkah melakukan uji homogenitas adalah sebagai berikut:

- a. Menentukan nilai keberartian yaitu 0,05
- b. Menentukan hipotesis yaitu:

 $H_0$ : kedua varians adalah sama

 $H_1$ : kedua varians adalah berbeda

Dengan kriteria uji:

 $H_0$  diterima jika signifikasi > 0,05

 $H_0$  ditolak jika signifikasi < 0,05

- c. Untuk menghitung uji homogenitas pada *SPSS* versi 16, setelah data dimasukan pilih *analyze >> compare means >> independent-sampel T Test*
- d. "Kelompok\_yang\_diteliti" masukan pada kolom *grouping variable dan "pretest"* pada kolom *test variable (s).*
- e. Klik kolom *grouping variable*, klik *define groups,* pada kolom group 1 ketik angka 1 dan pada group 2 ketik 2. Selanjutnya klik *continue.*
- f. Klik ok
- 7. Uji t

Uji t dilakukan untuk melihat ada atau tidak ada perbedaan rat-rata antara kedua kelompok yaitu eksperimen dan kontrol, langkah-langkahnya adalah sebagai berikut:

- a. Menentukan hipotesis yaitu:
- H0: Tidak terdapat perbedaan rata-rata kemampuan siswa kelompok ekperimen dan kelompok kontrol.
- H1: Terdapat perbedaan rata-rata kemampuan siswa kelompok ekperimen dan kelompok kontrol.
- b. Menentukan nilai kebertian yaitu 0,05
- c. Kriteria uji t

 $H_0$  diterima jika nilai sig. (2-tailed) > 0,05

- $H_0$  ditolak jika nilai sig. (2-tailed ) < 0.05
- 8. Melakukan Uji *Mann-Whitney* (U)

Uji U ini dilakukan ketika data berdistribusi tidak normal. Uji U digunakan untuk melihat perbedaan rata-rata kemampuan antara kelompok eksperimen dan kelompok kontrol. Langkah-langkah pelaksanaan uji U adalah sebagai berikut ini.

- a. Menentukan hipotesis.
- H0: Tidak terdapat perbedaan rata-rata kemampuan siswa kelompok ekperimen dan kelompok kontrol.
- Ha: Terdapat perbedaan rata-rata kemampuan siswa kelompok ekperimen dan kelompok kontrol.
- b. Menentukan tingkat keberartian  $\alpha$  sebesar 0,05.

Ho diterima jika signifikansi  $\geq 0.05$ .

Ho ditolak jika signifikansi < 0,05.

- c. Menghitung uji U dengan menggunakan dengan program *SPSS* versi 16. Adapun langkah-langkahnya adalah sebagai berikut.
- 1) Klik *Variable View.*
- 2) Pada kolom *Name* no. 1 misalnya ketik "kelompok\_yang\_diteliti", sedangkan pada kolom Name no. 2 ketik data yang diolah seperti "*pretest*".
- 3) Pada kolom *Decimal* diisi sesuai dengan kebutuhan.
- 4) Pada kolom *Values* ketik jumlah kelompok yang akan diolah beserta nama kelompoknya. Klik pada tombol kotak kecil pada *value* ketik 1, dan pada *value label* ketik kelompok eksperimen kemudian klik *add*. Selanjutnya, pada *value* ketik 2, dan pada *value label* ketik kelompok kontrol kemudian klik *add*. Kemudian klik Ok.
- 5) Klik *Data View*, pada kolom "kelompok-yang-diteliti" ketik 1 sebanyak jumlah siswa pada kelompok eksperimen dan ketik 2 sebanyak jumlah siswa pada kelompok kontrol. Pada kolom *pretest* masukan nilai *pretest* setiap siswa sesuai kelompoknya.
- 6) Lakukan analisis dengan cara klik *Analyze* >> *Nonparametric Tests >> Independent Samples*.
- 7) Klik "kelompok-yang-diteliti" kemudian masukkan pada kolom *factor list*. Selanjutnya klik "*pretest*" dan masukkan pada kolom pada *dependent list*.
- 8) Klik *Ok*.
- 9. Menghitung *Ngain* untuk mengetahui peningkatan kemampuan keterampilan proses sains siswa. Menurut Hake (Yulianti, 2012:43) untuk menghitung *Ngain* menggunakan rumus:

$$
N_{gain} = \frac{\text{skor tes akhir} - \text{skor tes awal}}{\text{skor maksimal} - \text{skor tes awal}}
$$

Kriteria tingkat N-Gain menurut Hake (Fauzan, 2012) adalah sebagai berikut:

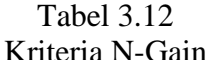

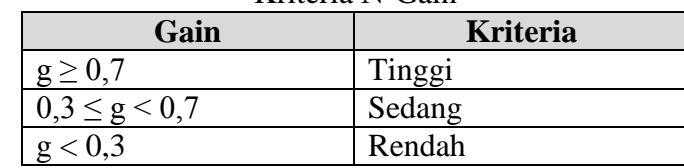

10. Uji *One Way* ANOVA

Uji ini dilakukan untuk mengetahui perbedaan lebih dari dua kelompok sampel bebas dengan tujuan sejalan. Langkah-langkah uji *One Way* ANOVA pada SPSS adalah sebagai berikut:

- a. Pilih *variabel view* kemudian masukan data pada kolom name seperti perbedaan\_KPS kemudian tekan enter.
- b. Pada kolom *decimals* pilih sesuai kebutuhan.
- c. Pada kolom *values* ketik 1 untuk kelompok unggul, 2 untuk kelompok sedang dan 3 untuk kelompok asor pilih add kemudian klik ok.
- d. Pada kolom *name* baris kedua ketik KPS.
- e. Pada kolom *decimals* pilih sesuai kebutuhan.
- f. Pada kolom *values* ketik 1 untuk kelompok unggul, 2 untuk kelompok sedang dan 3 untuk kelompok asor pilih add kemudian klik ok.
- g. Pada kolom *measure* pada baris pertama biarkan berisi scale dan pada baris kedua ubah menjadi nominal karena data berbentuk nominal atau kategori.
- h. Klik *data view*.
- i. Masukan data pada kolom "perbedaan\_KPS" ketik 1 sesuai jumlah siswa yang unggul, ketik 2 sesuai siswa yang sedang dan klik 3 sesuai siswa yang termasuk asor.
- j. Pada kolom KPS ketik nilai KPS siswa sesuai kelompoknya.
- k. Untuk menganalisis data klik *analyze >> Compare Means >> One- Way ANOVA*